## **Oracle® Fusion Middleware**

Identity Governance Framework ArisID API Developer's Guide 11*g* (11.1.1) **E16588-02**

February 2011

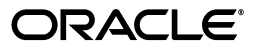

Oracle Fusion Middleware Identity Governance Framework ArisID API Developer's Guide, 11*g* (11.1.1)

E16588-02

Copyright © 2011, Oracle and/or its affiliates. All rights reserved.

Primary Author: Ellen Desmond

Contributing Author: Venkat Medam, Vasuki Ashok, Trish Fuzesy

Contributors: Amit Sharma, Mark Wilcox

This software and related documentation are provided under a license agreement containing restrictions on use and disclosure and are protected by intellectual property laws. Except as expressly permitted in your license agreement or allowed by law, you may not use, copy, reproduce, translate, broadcast, modify, license, transmit, distribute, exhibit, perform, publish, or display any part, in any form, or by any means. Reverse engineering, disassembly, or decompilation of this software, unless required by law for interoperability, is prohibited.

The information contained herein is subject to change without notice and is not warranted to be error-free. If you find any errors, please report them to us in writing.

If this software or related documentation is delivered to the U.S. Government or anyone licensing it on behalf of the U.S. Government, the following notice is applicable:

U.S. GOVERNMENT RIGHTS Programs, software, databases, and related documentation and technical data delivered to U.S. Government customers are "commercial computer software" or "commercial technical data" pursuant to the applicable Federal Acquisition Regulation and agency-specific supplemental regulations. As such, the use, duplication, disclosure, modification, and adaptation shall be subject to the restrictions and license terms set forth in the applicable Government contract, and, to the extent applicable by the terms of the Government contract, the additional rights set forth in FAR 52.227-19, Commercial Computer Software License (December 2007). Oracle USA, Inc., 500 Oracle Parkway, Redwood City, CA 94065.

This software is developed for general use in a variety of information management applications. It is not developed or intended for use in any inherently dangerous applications, including applications which may create a risk of personal injury. If you use this software in dangerous applications, then you shall be responsible to take all appropriate fail-safe, backup, redundancy, and other measures to ensure the safe use of this software. Oracle Corporation and its affiliates disclaim any liability for any damages caused by use of this software in dangerous applications.

Oracle is a registered trademark of Oracle Corporation and/or its affiliates. Other names may be trademarks of their respective owners.

This software and documentation may provide access to or information on content, products, and services from third parties. Oracle Corporation and its affiliates are not responsible for and expressly disclaim all warranties of any kind with respect to third-party content, products, and services. Oracle Corporation and its affiliates will not be responsible for any loss, costs, or damages incurred due to your access to or use of third-party content, products, or services.

## **Contents**

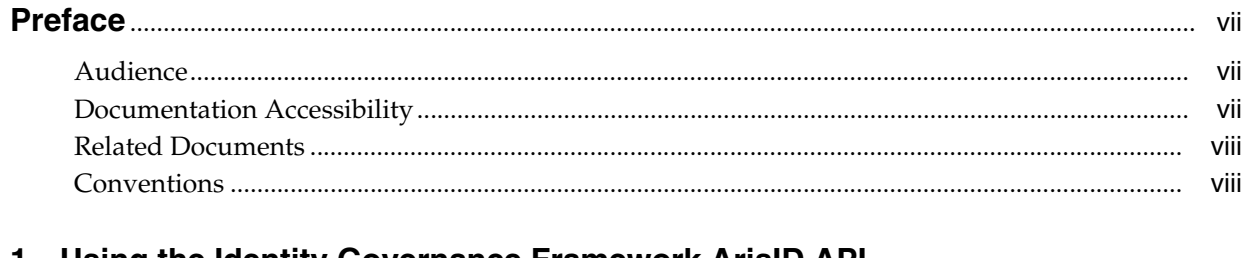

#### 1 Using the Identity Governance Framework ArisID API

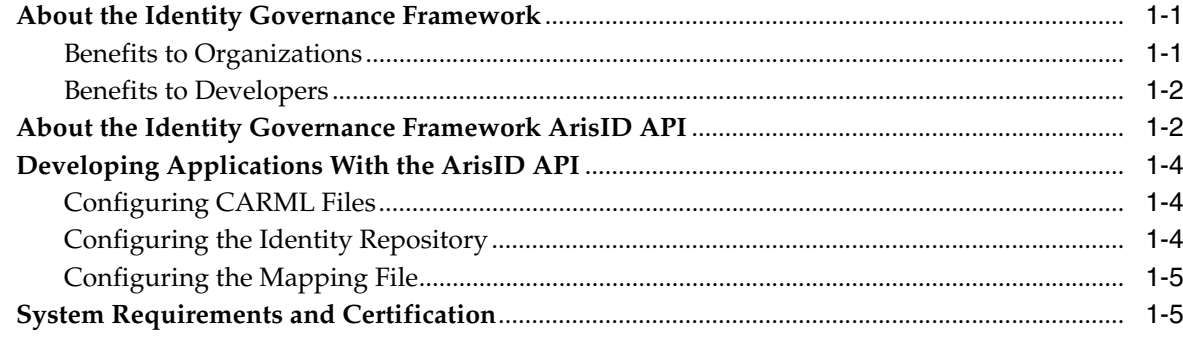

## 2 Design Recommendations

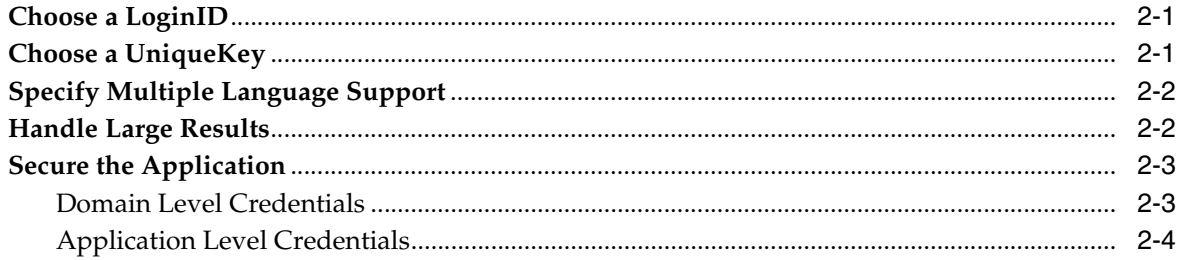

## 3 Developing Applications

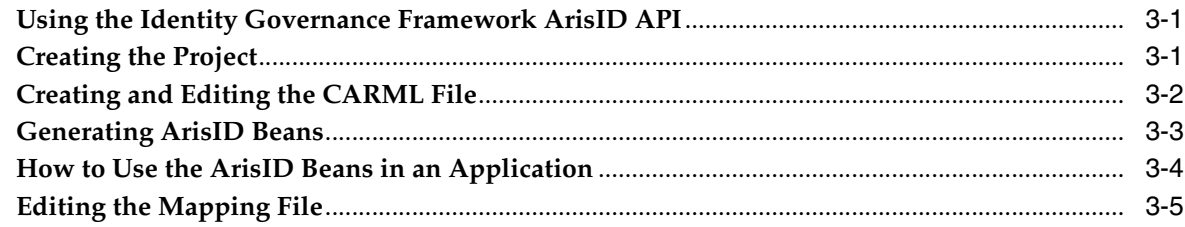

## 4 Migrating From the User and Role API to the ArisID API

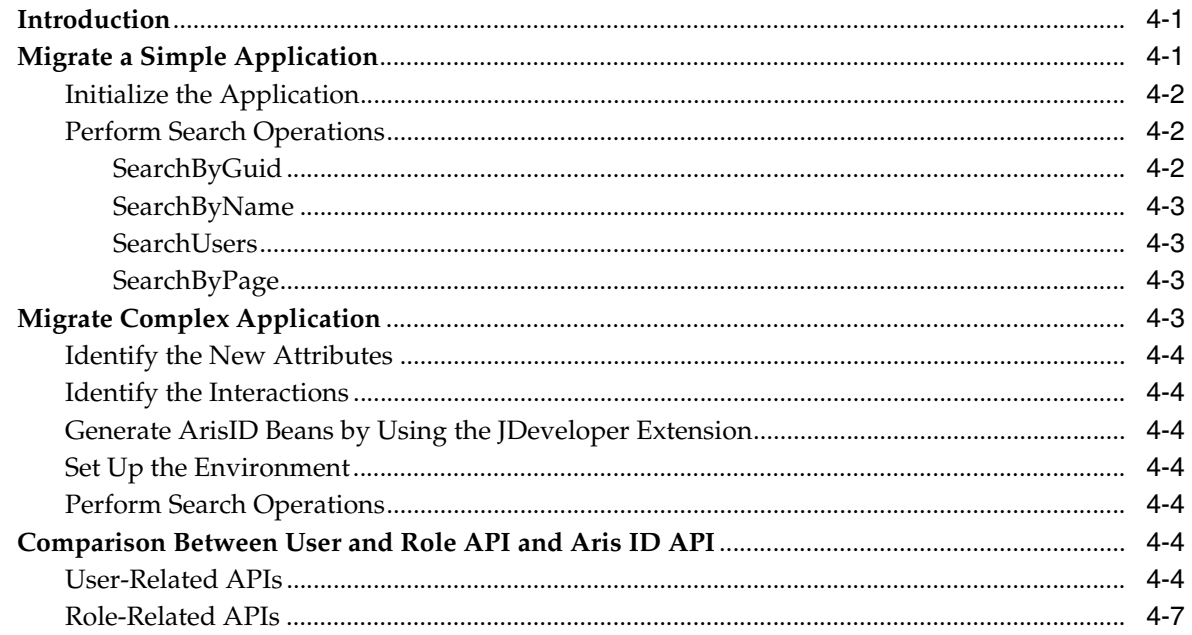

## **A** Sample Application

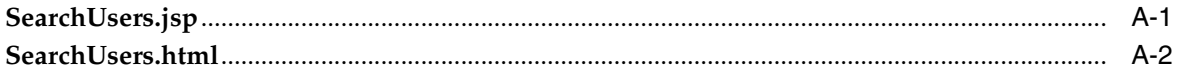

v

## **List of Figures**

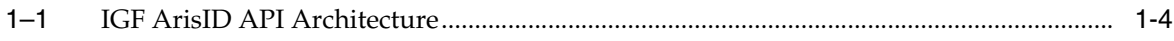

## **Preface**

<span id="page-6-0"></span>This guide describes how to use the Identity Governance Framework ArisID extension to Oracle JDeveloper to build Oracle Fusion Middleware applications that implement the Identity Governance Framework ArisID API.

## <span id="page-6-1"></span>**Audience**

This document is intended for developers who are writing applications that use the Oracle Fusion Middleware Identity Governance Framework ArisID API.

## <span id="page-6-2"></span>**Documentation Accessibility**

Our goal is to make Oracle products, services, and supporting documentation accessible to all users, including users that are disabled. To that end, our documentation includes features that make information available to users of assistive technology. This documentation is available in HTML format, and contains markup to facilitate access by the disabled community. Accessibility standards will continue to evolve over time, and Oracle is actively engaged with other market-leading technology vendors to address technical obstacles so that our documentation can be accessible to all of our customers. For more information, visit the Oracle Accessibility Program Web site at http://www.oracle.com/accessibility/.

#### **Accessibility of Code Examples in Documentation**

Screen readers may not always correctly read the code examples in this document. The conventions for writing code require that closing braces should appear on an otherwise empty line; however, some screen readers may not always read a line of text that consists solely of a bracket or brace.

#### **Accessibility of Links to External Web Sites in Documentation**

This documentation may contain links to Web sites of other companies or organizations that Oracle does not own or control. Oracle neither evaluates nor makes any representations regarding the accessibility of these Web sites.

#### **Access to Oracle Support**

Oracle customers have access to electronic support through My Oracle Support. For information, visit http://www.oracle.com/support/contact.html or visit http://www.oracle.com/accessibility/support.html if you are hearing impaired.

## <span id="page-7-0"></span>**Related Documents**

For more information, see the following documents:

- *Oracle Fusion Middleware Identity Governance Framework UserRole API Reference*
- *Oracle Fusion Middleware Identity Governance Framework IDXUserRole API Reference*
- Online Help for the Identity Governance Framework ArisID JDeveloper Extension
- Javadocs for Project Aristotle ArisID Attribute Services, at: http://arisid.sourceforge.net/javadocs/arisId\_1.1\_javadoc/.

## <span id="page-7-1"></span>**Conventions**

The following text conventions are used in this document:

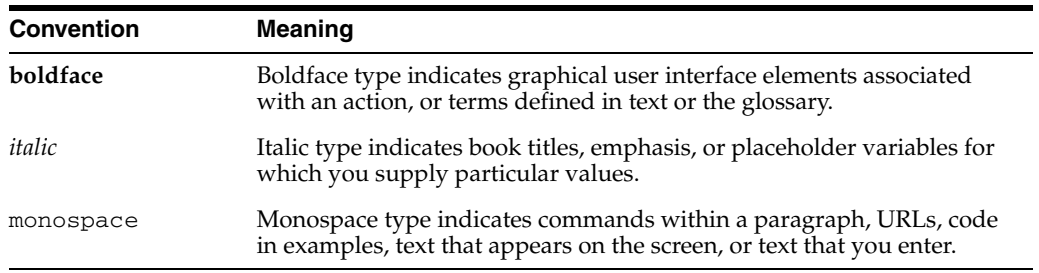

**1**

## <span id="page-8-0"></span><sup>1</sup>**Using the Identity Governance Framework ArisID API**

This chapter describes the architecture and key functionality of the Identity Governance Framework ArisID API (ArisID API). The ArisID API provides enterprise developers and system architects a library for building identity-enabled applications using multiple identity protocols. The ArisID API enables developers to specify requirements for identity attributes, roles, and search filters by using Client Attribute Requirements Markup Language (CARML).

This chapter contains the following topics:

- [About the Identity Governance Framework](#page-8-1)
- [About the Identity Governance Framework ArisID API](#page-9-1)
- [Developing Applications With the ArisID API](#page-11-0)

## <span id="page-8-1"></span>**About the Identity Governance Framework**

The Identity Governance Framework (IGF) is an open initiative designed to meet the following goals:

- To simplify the development of identity information regardless of where that information is stored.
- To simplify the management (also known as **governance**) of how applications use identity data, in particular, sensitive data.

As part of this initiative, Oracle has contributed key initial specifications and is making them available to the community. These specifications provide a common framework for defining usage policies, attribute requirements, and developer APIs pertaining to the use of identity related information. These enable businesses to ensure full documentation, control, and auditing regarding the use, storage, and propagation of identity-related data across systems and applications.

#### <span id="page-8-2"></span>**Benefits to Organizations**

Organizations need to maintain control and integrity of sensitive personal information about their customers, employees, and partners. Data related to social security numbers, credit card numbers, medical history and more are increasingly under scrutiny by regulations seeking to prevent abuse or theft of such information. Privacy conscious organizations frequently have reacted to these requirements by enforcing overly strict controls and processes that hinder business operations and impact productivity, flexibility, and efficiency. At the opposite end of the spectrum, some organizations do not take the care needed to safeguard this information, potentially

putting identity-related data at risk without sufficient oversight and control. The Identity Governance Framework enables a standards-based mechanism for enterprises to establish "contracts" between their applications so that identity related information can be shared securely with confidence that this data will not be abused, compromised, or misplaced. Using this framework, organizations have complete visibility into how identity information is stored, used, and propagated throughout their business. This enables organizations to automate controls to streamline business processes without fear of compromising the confidentiality of sensitive identity related information.

#### <span id="page-9-0"></span>**Benefits to Developers**

The Identity Governance Framework is an agreed-upon process for specifying how identity-related data is treated when writing applications. This provides developers a standards-based way to easily write applications that use this data so that governing policies can be used to control it. This will result in faster development of privacy aware applications.

IGF enables the decoupling of identity-aware applications from a specific deployment infrastructure. Specifically, using IGF enables developers to defer deciding on how identity related information will be stored and accessed by their application. Developers will not need to worry about whether they should use a SQL database, an LDAP directory, or other system. In the past, developers were forced to write highly specific code, driving technology and vendor lock-in. By using a Client Attribute Requirement Markup Language (CARML) file and declarations, applications will support flexible deployment in a wide range of environments without the need for ongoing specialized developer enhancements. The ArisID API handles the hard work of data retrieval, transformation, and policy-enforcement when it comes to identity-based information.

## <span id="page-9-1"></span>**About the Identity Governance Framework ArisID API**

The Identity Governance Framework ArisID API represents a common core service through which all identity information exchange should be passed. While not an official name, the ArisID API is often referred to as Identity Beans by developers.

The 11*g* (11.1.1) release of the ArisID API is a subset of the configuration proposed at:

http://www.openliberty.org/wiki/index.php/ArisID\_Configuration.

If you have installed Oracle WebLogic Server and Oracle Identity Management, all the necessary jar files for developing applications with this API are already installed on your computer.

#### **See Also:**

- *Oracle Fusion Middleware Installation Guide for Oracle Identity Management* for information about installing Oracle Identity Management.
- *Oracle Fusion Middleware Installation Guide for Oracle JDeveloper* for information about installing JDeveloper and its extensions.

The Identity Governance Framework open source API jar files are as follows:

■ **openliberty.arisId\_1.1.jar** — Provides the core ArisID API with library functions and providers that can be used to retrieve identity subjects that contain collections of attributes. For more information, see http://arisid.sourceforge.net/javadocs/arisId\_1.1\_javadoc/.

■ **org.openliberty.arisIdBeans\_1.1.jar** — Provides the ArisID beans, which provide Java object abstractions on top of the ArisID API. These convert the transactional approach of the ArisID API to an object or bean approach. For more information, see http://arisid.sourceforge.net/javadocs/arisId\_1.1\_ javadoc/.

The ArisID API jar files are as follows:

- **idxuserrole.jar** Provides the Standard User and Role identity read-only operations. This jar is generated from the standard idxuserrole.xml CARML file. For more information, see *Oracle Fusion Middleware Identity Governance Framework IDXUserRole API Reference*.
- **userrole.jar** Provides the User and Role identity read/write operations for updating identity information. For more information, see *Oracle Fusion Middleware Identity Governance Framework UserRole API Reference*.
- **arisId-stack-ovd.jar** This jar file is an implementation of the IAttrSvcStack interface with the Oracle Virtualization library to connect to different backends and provide an abstract view of the identity store entities.

The ArisID beans provide the Java APIs required for initialization and accessing CARML interactions. The bean generator generates a set of java files for each entity in the CARML file using Apache Velociy. The CARML file is a declarative document that describes the attribute usage requirements of your application. The ArisID beans are in the jar files idxuserrole.jar and userrole.jar. If the standard ArisID beans do not meet your needs, you can generate new ArisID beans by creating a CARML file and using the bean generator in the Identity Governance Framework ArisID extension to JDeveloper.

The following figure provides a high-level view of the ArisID API architecture.

<span id="page-11-3"></span>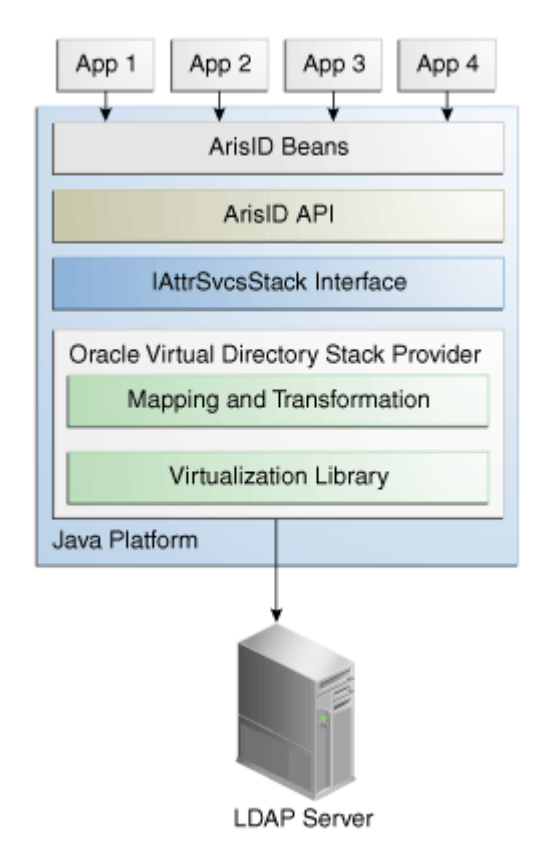

*Figure 1–1 IGF ArisID API Architecture*

## <span id="page-11-0"></span>**Developing Applications With the ArisID API**

The Identity Governance Framework ArisID extension supports the basic development process Create > Modify > Test > Deploy. Creation requires starting a new JDeveloper project and creating CARML files. Use the CARML editor to modify the CARML XML files to suit your environment. Testing the application can be done in Oracle WebLogic Server embedded LDAP directory server.

#### <span id="page-11-1"></span>**Configuring CARML Files**

Determine whether the existing ArisID beans meet your application's needs by examining the CARML files idxuserrole.xml (read-only operations) and userrole.xml (read-only and read/write operations). These files are located in DOMAIN\_ HOME/config/fmwconfig/carml. If you need additional attributes or other customizations, create a new CARML file and generate beans as described in [Chapter 3, "Developing Applications".](#page-18-3)

#### <span id="page-11-2"></span>**Configuring the Identity Repository**

The identity repository to be used by the ArisID beans must be available. You can use the Oracle WebLogic Server embedded LDAP-based directory server or any LDAP directory supported by 11*g* Oracle Virtual Directory. The ArisID API is integrated with Oracle Platform Security Services. It automatically connects to the LDAP-based identity store configured in Oracle Platform Security Services. The identity stores supported by Oracle Platform Security Services. For more information about system requirements and certification, see ["System Requirements and Certification".](#page-12-1)

For more information about Oracle Platform Security Services, see *Oracle Fusion Middleware Application Security Guide*.

If you must use a different identity store from the Oracle Platform Security Services identity store, then set the following system property:

igf.ovd.config.dir=DOMAIN\_HOME/config/fmwconfig/arisidprovider/conf

Next, edit the adapters.os\_xml file to include the host, port and credentials of the directory to be connected to. The  $\inf$  ovd.config.dir property can be set to any other directory containing adapaters.os\_xml and other configuration files with the right settings.

For OpenLDAP, Role.MEMBER is a mandatory attribute for the following APIs:

- createRole(List<PropertyValue> attrVals, Map<String,Object> appCtxMap)
- createRole(List<PropertyValue> attrVals)

If the Role.MEMBER is not included in the input attrVals list, role creation will fail.

#### <span id="page-12-0"></span>**Configuring the Mapping File**

When a CARML file is created a corresponding mapping file is created in the same location. The default mapping file has attribute details specific to Oracle WebLogic Server embedded directory server, which is the Oracle Platform Security Services default identity store. If you are using a default CARML file and the Oracle Platform Security Services identity store, you do not need to configure mapping. The configuration parameters in Oracle Platform Security Services override the parameters in the mapping file.

If you are creating your own CARML file with additional attributes, or if you are using a non-Oracle Platform Security Services identity store, you must edit the mapping file. For more information, see [Chapter 3, "Developing Applications".](#page-18-3)

### <span id="page-12-1"></span>**System Requirements and Certification**

Refer to the system requirements and certification documentation for information about hardware and software requirements, platforms, databases, and other information. Both of these documents are available on Oracle Technology Network (OTN).

The system requirements document covers information such as hardware and software requirements, minimum disk space and memory requirements, and required system libraries, packages, or patches:

http://www.oracle.com/technology/software/products/ias/files/fus ion\_requirements.html

The certification document covers supported installation types, platforms, operating systems, databases, JDKs, and third-party products:

http://www.oracle.com/technology/software/products/ias/files/fus ion\_certification.html

## <sup>2</sup>**Design Recommendations**

<span id="page-14-0"></span>The default CARML and mapping files make certain assumptions about the deployment scenario. You may need to modify these details depending on your deployment requirements. The configuration parameters that can be modified are discussed in this chapter.

This chapter contains the following topics:

- [Choose a LoginID](#page-14-1)
- [Choose a UniqueKey](#page-14-2)
- **[Specify Multiple Language Support](#page-15-0)**
- **[Handle Large Results](#page-15-1)**
- **[Secure the Application](#page-16-0)**

### <span id="page-14-1"></span>**Choose a LoginID**

In the default configuration, email is used as a unique identifier for identifying user entries. When you are searching for a user, the default attribute expected for search is email. For example:

SearchUser( String uniqueid, Map<String, Object>)

For performance reasons, the attribute used as a unique identifier must be a searchable attribute in the backend. The mapping between the application's choice of uniquekey and the backend attribute is handled at configuration time. This is a configuration in Oracle Virtual Directory mapping. The HashMap is used to provide the optional context information to be used while performing the operation. In the current release it supports the following options:

- The Principal user that performs the search (ArisIdConstants.APP\_CTX\_ AUTHUSER, (Principal)user)
- The language constraint if any (ArisIdConstants.APP\_CTX\_LOCALE, "fr")
- Pagination support if any (ArisIdConstants.APP\_CTX\_PAGESIZE, 10)

### <span id="page-14-2"></span>**Choose a UniqueKey**

An application occasionally stores the entries accessed from the identity repository's backend in their own application-specific repository. In such cases, you must carefully consider which attribute should be persisted. For instance, if the backend is an LDAP-based repository, you should use the GUID attribute as the persisting attribute

because this is the only unique key on the LDAP-based backend. All other LDAP attributes are modifiable.

If the backend is a relational database, choose an attribute on which uniqueness constraint is enforced as the unique key. You can specify this in the ArisID mapping property file. The method to search for a user based on the unique key is:

searchUserOnUniqueKey(String UniqueKey, Map<String,Object>)

The HashMap is used to provide the optional context information to be used while performing the operation. In the current release it supports the following options:

- The Principal user that performs the search (ArisIdConstants.APP\_CTX\_ AUTHUSER, (Principal)user)
- The language constraint if any (ArisIdConstants.APP\_CTX\_LOCALE, "fr")
- Pagination support if any (ArisIdConstants.APP\_CTX\_PAGESIZE, "10")

## <span id="page-15-0"></span>**Specify Multiple Language Support**

Multiple Language Support (MLS) is provided for applications that need locale-specific results. The attributes and the appropriate MLS code are stored in the ArisID properties file in the multiLanguageAttributes element.

<multiLanguageAttributes>…</multiLanguageAttribute>

Because displayname is the most commonly used multiple language attribute, it is configured by default as a multi-language attribute. Other attributes can be added as needed in the ArisID mapping file.

#### **Restrictions**

Any API to which locale is specified as an argument will return the locale-specific values for all the attributes listed in the ArisID properties file as <multiLanguageAttributes> that have locale-specific values. For all other attributes it returns the default values stored.

In the backend system, the data is returned in a form conforming to ISO-3166. For example, if there is a French locale (in addition to English), it is stored as  $cn$ ,  $:fr$  for the cn attribute. The locale for the client applications should be specified in the properties HashMap as ArisIdConstants.APP\_CTX\_LOCALE, "fr" and the ArisID properties file should contain cn as multiLanguageAttribute and map this attribute.

#### <span id="page-15-1"></span>**Handle Large Results**

When applications access identity data, the result set for a search is frequently too large to be handled by the application. In such cases you have the option of dividing the result into manageable sized pages. You do this by defining the number of objects to be returned in the page.

The following example shows a typical usage pattern:

```
RoleManager rm = new RoleManager(env); 
 List<PropertyFilterValue> attrFilters = new ArrayList<PropertyFilterValue>();
  attrFilters.add(new PropertyFilterValue(Role.NAME, "admin", AttributeFilter.OP_
CONTAINS));
```

```
 HashMap<String,Object> map = new HashMap<String,Object>(); 
 map.put("ArisIdConstants.APP_CTX_PAGESIZE","2");
```

```
SearchResults<Role> sr = rm.searchRolesbyPage(attrFilters, map);
 while(sr.hasMore()) 
 { 
   List<Role> roles = sr.getNextSet();
   for (int i=0; i < roles.size(); i++)
      //do the operations with roles.get(i)
```
### <span id="page-16-0"></span>**Secure the Application**

}

Two security scenarios are available for executing create, read, update, and delete (CRUD) operations on the target system. They are:

- Domain level credentials
- Application level credentials

Proxy authentication is not supported in this release.

#### <span id="page-16-1"></span>**Domain Level Credentials**

In this scenario, all applications in a domain use common credentials to connect to the target system and perform operations with those credentials. The application does not maintain a footprint in the target system.

The LDAP Adapter's configuration file, adapters.os\_xml, contains credentials to connect to the backend directory, along with the host and port details. If you do not provide any other credentials during initialization, the application connects to the target system using the credentials in the LDAP Adapter's configuration file.

If proxy user (logged in user id) is not specified in the API's application context, ArisID operation will be executed with the credentials that are in LDAP Adapter's configuration file.

If your application connects using common credentials, you must build security into the application itself so that it displays or modifies data only for an authorized user.

#### **Code Sample**

The LDAP Adapter's configuration file adapters.os\_xml is configured with domain level userid and encrypted password to connect to backend directory. The following is a snippet of adapters.os\_xml.

```
 <binddn>cn=admin</binddn>
 <bindpass>{OMASK}C2QXW1Nmf+s=</bindpass>
```
While initializing the ArisID API do not provide any credentials.

```
Map env = new HashMap();
// Do not set UserManager.SECURITY_PRINCIPAL & SECURITY_CREDENTIALS
UserManager uMgr = new UserManager(env);
…
…
// Search Operation (with no proxy user in app context)
List<PropertyFilterValue> attrFilters = new ArrayList<PropertyFilterValue>();
attrFilters.add(new PropertyFilterValue("User.FIRSTNAME", "app1", 
AttributeFilter.OP_CONTAINS));
attrFilters.add(new PropertyFilterValue("User.LASTNAME", "user1", 
AttributeFilter.OP_BGNSWITH));
Map<String, Object> appCtx = null;
```

```
users = um.searchUsers(attrFilters, appCtx);
```
#### <span id="page-17-0"></span>**Application Level Credentials**

In this scenario, each application uses application level credentials to connect to the target system and performs CRUD operations with those credentials.

In this case you provide the application's user id and password while initializing the ArisID API. When you do that, the application connects to the target system using those credentials.

If no proxy user is specified in the API's application context then ArisID operation will be executed with the application's credentials.

This scenario has the following features:

- Each application has different privileges to view and update the data in the target system
- You can audit the modifications performed by each application in the target system

#### **Code Sample**

The LDAP Adapter's configuration file adapters.os\_xml is configured with domain level userid and encrypted password to connect to backend directory. The following is a snippet of adapters.os\_xml.

```
 <binddn>cn=admin</binddn>
 <bindpass>{OMASK}C2QXW1Nmf+s=</bindpass>
```
While initializing the ArisID API, provide the application user credentials.

```
Map env = new HashMap();
env.put(UserManager.SECURITY_PRINCIPAL, "cn=app1_user,cn=users,dc=oracle,dc=com");
env.put(UserManager.SECURITY_CREDENTIALS, "mypassword");
UserManager uMgr = new UserManager(env);
…
// Search Operation (with no proxy user in app context)
List<PropertyFilterValue> attrFilters = new ArrayList<PropertyFilterValue>();
attrFilters.add(new PropertyFilterValue("User.FIRSTNAME", "app1", 
AttributeFilter.OP_CONTAINS));
attrFilters.add(new PropertyFilterValue("User.LASTNAME", "user1", 
AttributeFilter.OP_BGNSWITH));
Map<String, Object> appCtx = null;
users = um.searchUsers(attrFilters, appCtx);
```
## <span id="page-18-3"></span><sup>3</sup>**Developing Applications**

<span id="page-18-0"></span>This chapter describes how to use Identity Governance Framework ArisID Extension to Oracle JDeveloper to develop applications.

**See Also:** *Oracle Fusion Middleware Installation Guide for Oracle JDeveloper*

This chapter contains the following topics:

- [Using the Identity Governance Framework ArisID API](#page-18-1)
- **[Creating the Project](#page-18-2)**
- [Creating and Editing the CARML File](#page-19-0)
- **[Generating ArisID Beans](#page-20-0)**
- [How to Use the ArisID Beans in an Application](#page-21-0)
- **[Editing the Mapping File](#page-22-0)**

#### <span id="page-18-1"></span>**Using the Identity Governance Framework ArisID API**

When developing an application with the ArisID API you will typically perform the following tasks:

- Create an ArisID project in Oracle JDeveloper.
- Create and configure a CARML file.
- Generate the ArisID beans.
- (Optional) Edit the mapping file.

The Identity Governance Framework ArisID extension for JDeveloper is organized into several different packages. The packages are separated primarily by functionality. At the top level, the packages are for the CARML Overview Editor, the Relationship Editor, the Mapping Editor, Bean Generation, and Project Creation. Project creation contains all the classes required for creating a project structure, managing project properties, and creating CARML files. Common elements shared between many of these packages are kept in .common. This is primarily abstract classes for common Swing components and Parsing/Modeling XML structures.

## <span id="page-18-2"></span>**Creating the Project**

The first step in using Identity Governance Framework ArisID is to create a project in Oracle JDeveloper. After the Identity Governance Framework ArisID extension is

installed, **ArisID/IGF Project** is added to the project gallery in JDevelolper. The corresponding project wizard adds the ArisID required libraries, creates a directory structure, and adds the option to test the ArisID configuration. The follow figure shows an example ArisID project and the directory structure as it appears in JDeveloper:

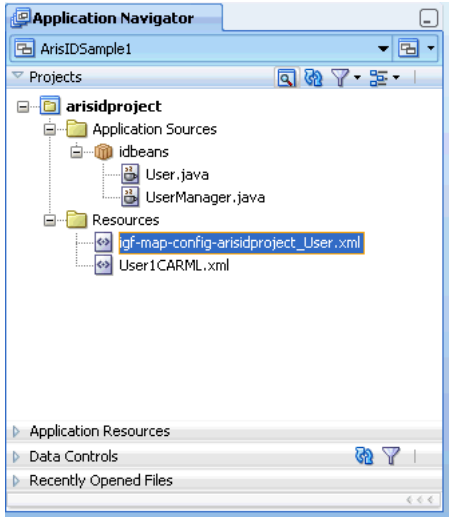

To create a project:

- **1.** Choose **File** then **New** to open the New Gallery.
- **2.** In the Categories tree, expand General and select **Projects**.
- **3.** Choose **IGF/ArisID Project** and click **OK**.
- **4.** Specify a **Project Name** and **Directory** for your project on the Project Name page.
- **5.** Optionally, move additional technologies from the **Available** list to the **Selected** list.
- **6.** Specify a **Default Package**, **Java Source Path**, and **Output Directory** for your project in the Project Java Settings page.
- **7.** Specify **J2SE** or **J2EE** in the Configure IGF/CARML Setting page.
- **8.** Click **Finish**.

## <span id="page-19-0"></span>**Creating and Editing the CARML File**

You declare the application requirements in terms of attributes and interactions. These are specified using a Client Attribute Requirements Markup Language (CARML) file. The CARML editor is an XML editor that lets you edit the various fields of a CARML file. The following figure shows an example CARML XML file displayed in the CARML Editor with the Data Definitions section:

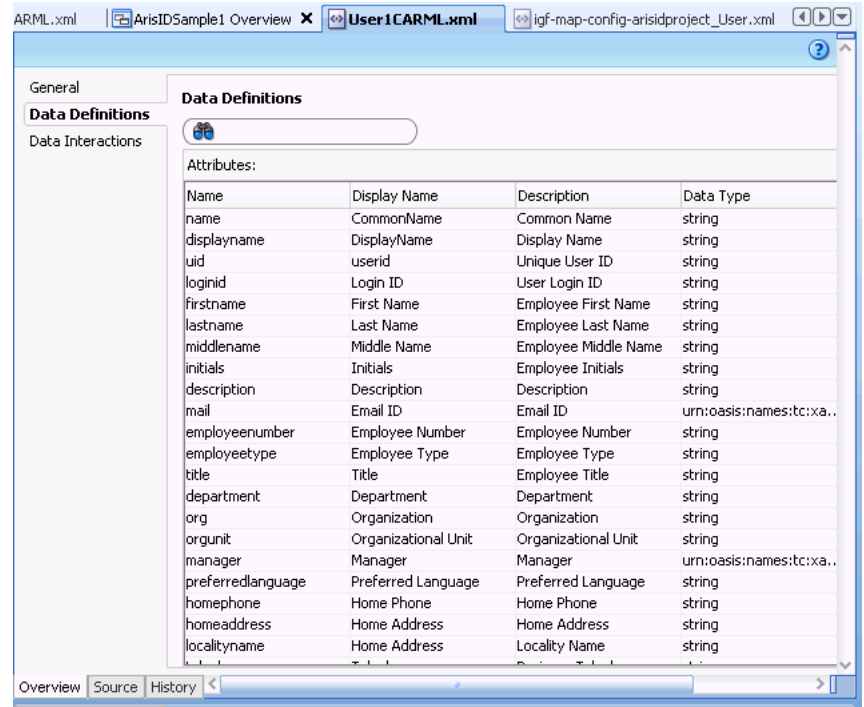

To create a new CARML file:

- **1.** Choose **File** then choose **New** to open the New Gallery.
- **2.** In the **Categories** tree, expand Business Tier and choose **Security**.
- **3.** In the Items list, double click **Client Attributes Requirements (CARML)** to open the dialog.
- **4.** In the Create CARML File dialog, specify the name of the file that you would like to create and click **OK**.

You can use any of the templates provided. The associated description provides the details about each of the template files.

The General page of the CARML file editor appears.

- **5.** Specify the values for the two fields on the General page: **CARML Unique Indicator** and **CARML description**.
- **6.** Specify your application attribute requirements in the Data Definitions page. Add entities and specify data interactions for entities.
- **7.** Specify the application based interaction requirements in the Data interactions page. During the data interactions step, specify filters for interaction types.

To edit an existing CARML file, double-click the appropriate file in the Projects panel to open it in the overview editor for CARML files.

### <span id="page-20-0"></span>**Generating ArisID Beans**

When you have finished editing your CARML file, you can generate the ArisID Beans to use in your application. If you have created a relation file according to the schema definitions bundled with the ArisID API, you can use it when generating the beans.

After you have specified your attribute and interaction declarations in the CARML file, you can generate the corresponding bean classes to use in your application. If you have multiple entities defined in the file, and would like to specify the relationship between the entities, you can do so using the relationship file.

To generate the beans:

- **1.** In the Projects pane, highlight the CARML file you want to use to generate the beans.
- **2.** Right click to display the Application Navigator context menu for a CARML file.
- **3.** Choose **Generate ArisIDBeans**.

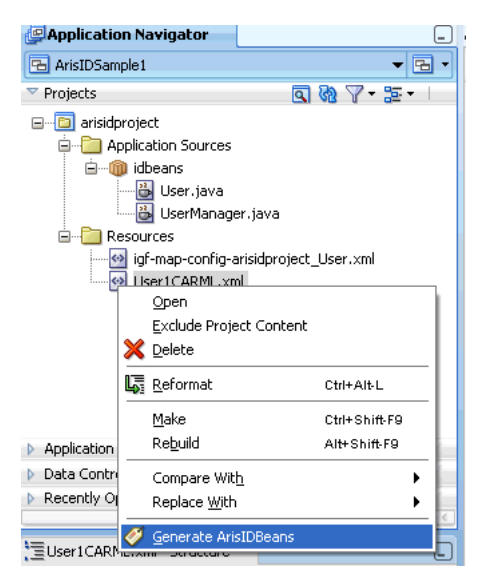

**4.** In the Generate ArisIDBeans dialog, specify the **Package**.

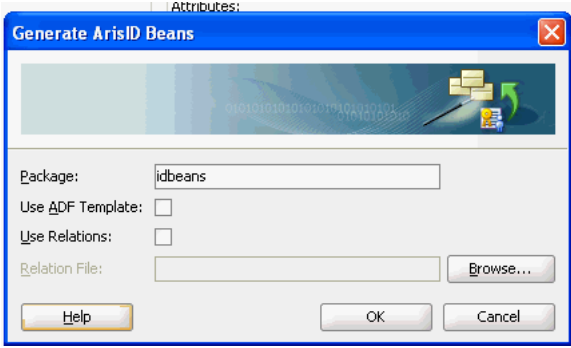

- **5.** If you want to use a relation file, select **Use Relations** and specify or browse to the **Relation File**.
- **6.** Click **OK**.

You can now incorporate these beans into your application.

## <span id="page-21-0"></span>**How to Use the ArisID Beans in an Application**

The Identity Governance Framework ArisID API extension to JDeveloper initially creates the ArisId beans. These beans are from a developer perspective, like any other Java bean. They can be called from any Java application using standard bean semantics. This enables more interesting use cases depending upon the frameworks a developer wants to use.

For example, if building an ADF (Oracle's Java-based Web application framework), the beans can be converted into a Data Control and dragged into an ADF page. This enables developers to quickly wire applications together that utilize the bean - either for searching, updating or displaying on a page - without having to write a single line of code.

Another use case is a developer who wants to expose identity data as a Web Service from Oracle SOA Suite. In this case, the beans could be accessed using a Java call-out instead of using a DSML query against a directory server, such as Oracle Virtual Directory or Oracle Directory Server Enterprise Edition. This can be easier to construct and more efficient because there is less XML parsing being utilized in the SOA process.

By focusing their efforts on describing objects and attributes and worrying less about specific protocols, developers can be more productive in accessing identity information. Because ArisID has privacy and security built-in, this can be done in a secure, standards compliant way.

## <span id="page-22-0"></span>**Editing the Mapping File**

The Oracle implementation maps CARML declarations to an LDAP-based server, such as Oracle Virtual Directory. The mapping editor enables you to map CARML attributes to LDAP attributes, objectclasses and search parameters. You can customize your mapping file for the LDAP-based server at your site. LDAP terms are defined by the Internet Engineering Task Force in RFC's 2251 through 2256. For more information, see http://www.ietf.org.

To edit the mapping file:

- **1.** In the Projects pane, highlight the mapping file.
- **2.** Double-click to open the file in the mapping file overview editor.

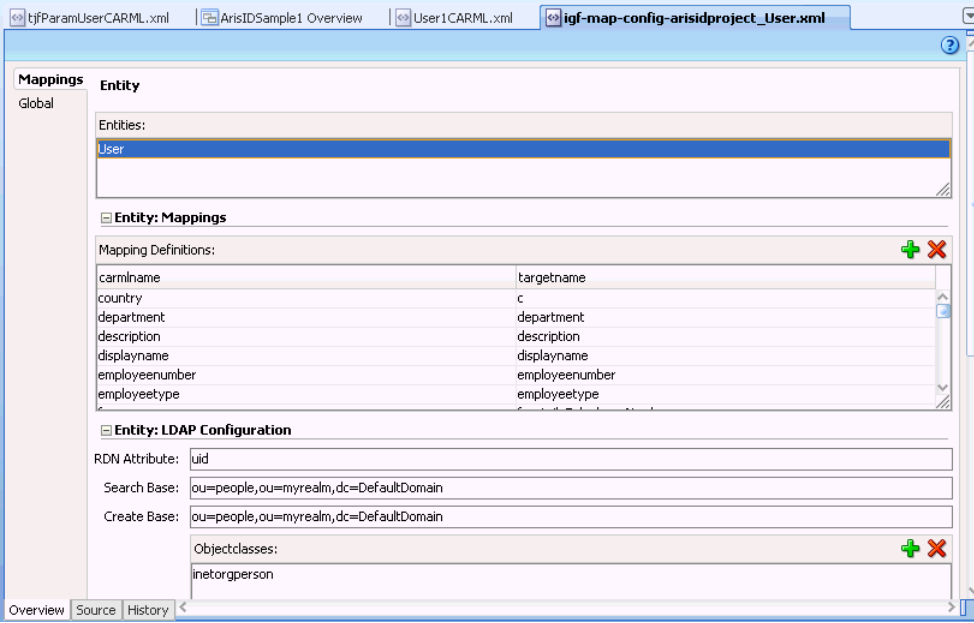

- **3.** On the Mappings page, highlight an entity that you want to modify.
- **4.** Highlight a mapping definition you want to modify for that entity.
- **5.** Edit the **RDN Attribute**, **Search Base**, and **Create Base** if necessary.
- **6.** To add **Objectclasses**, **Filter Objectclasses**, **Password Attributes**, and **Multilanguage Attributes**, click the corresponding **Add** icon.
- **7.** Repeat Steps 3 6 for other entities that you want to modify.
- **8.** If necessary, change the **Paging** setting on the Global page.

**4**

## <span id="page-24-0"></span><sup>4</sup>**Migrating From the User and Role API to the ArisID API**

This chapter describes how to migrate applications from the User and Role API to the ArisID API.

This chapter contains the following topics:

- **[Introduction](#page-24-1)**
- [Migrate a Simple Application](#page-24-2)
- **[Migrate Complex Application](#page-26-3)**
- [Comparison Between User and Role API and Aris ID API](#page-27-5)

### <span id="page-24-1"></span>**Introduction**

If you have an application that uses the User and Role API described in *Oracle Fusion Middleware Application Security Guide* and *Oracle Fusion Middleware User and Role Java API Reference for Oracle Platform Security Services*, you can modify it to use ArisID beans instead.

First you must determine whether your application is simple or complex.

An application is simple if it has the following characteristics:

- User attributes belong to the LDAP inetorgperson object class.
- Role attributes belong to the LDAP groupofuniquenames object class.
- Search filters have only and condition on the attribute values.
- The standard userrole jar file meets your requirements.

#### **See Also:**

- **Oracle Fusion Middleware Identity Governance Framework UserRole** *API Reference*
- *Oracle Fusion Middleware Identity Governance Framework IDXUserRole API Reference*

All other applications are identified as complex applications.

## <span id="page-24-2"></span>**Migrate a Simple Application**

If you have used the standard User and Role API without adding custom attributes, you can migrate to the ArisID API by following this sequence of steps.

To migrate a simple application, proceed as follows. This sequence applies only to Java EE applications.

#### <span id="page-25-0"></span>**Initialize the Application**

Initialize your application to use the ArisID APIs.

```
import oracle.igf.userrole.UserManager;
import oracle.igf.userrole.RoleManager;
import org.openliberty.arisidbeans.ArisIdConstants;
import org.openliberty.arisidbeans.PropertyFilterValue;
HashMap env = new HashMap();
```
SECURITY\_PRINCIPAL & SECURITY\_CREDENTIALS are optional. If they are not used, the application connects to the backend with the credentials configured at domain level.

```
env.put(ArisIdConstants.SECURITY_PRINCIPAL, "cn=orcladmin");
env.put(ArisIdConstants.SECURITY_CREDENTIALS, "mypassword");
```
Create UserManager and Role manager objects.

```
UserManager userMgr = new UserManager(env);
RoleManager roleMgr = new RoleManager(env);
```
If the API will connect to the default identity store configured in Oracle Platform Security Services, the host and port details are automatically obtained from the identity store. If the API connects to a non-default identity store, the following must be configured:

- Set the system property  $\text{igf.ovd.} \text{config.} \text{dir to point to the directory where}$ the Identity Virtualization library configuration files reside.
- Configure each adapter in the Identity Virtualization library with the host and port details (such as host, port, root dn, plugins, and so on).

For more information about Identity Virtualization library, see *Oracle Fusion Middleware Application Security Guide*.

#### <span id="page-25-1"></span>**Perform Search Operations**

You have the following search options:

- [SearchByGuid](#page-25-2)
- [SearchByName](#page-26-0)
- **[SearchUsers](#page-26-1)**
- [SearchByPage](#page-26-2)

#### <span id="page-25-2"></span>**SearchByGuid**

You can search based on the GUID using one of the searchUserByGuid() methods. For example:

User myObject = userMgr.searchUserByGuid(String guidValue);

You can also search specifying more context to the search.

User myObject = userMgr.searchUserByGuid(String guidValue, Map appCtx);

Where appCtx can contain the following details:

- APP\_CTX\_AUTHUSER Principal (the Application principal to be used for doing the search)
- APP\_CTX\_LOCALE User locale (applicable to all the attributes which have locale specific values)
- APP\_CTX\_PAGE Application's page size

#### <span id="page-26-0"></span>**SearchByName**

You can search based on the loginid using one of the searchUser () methods. For example:

```
User myObject = userMgr.searchUser(String loginid);
```
You can also search specifying more context to the search:

```
User myObject = userMgr.searchUser(String loginid, Map appCtx);
```
Where appCtx can contain the following details:

- APP\_CTX\_AUTHUSER Principal (the Application principal to be used for doing the search)
- APP\_CTX\_LOCALE User locale (applicable to all the attributes which have locale specific values)
- APP\_CTX\_PAGE Application's page size.

#### <span id="page-26-1"></span>**SearchUsers**

You can search based on the following filter:

```
List myUsers = 
userMgr.searchUsers(java.util.List<org.openliberty.arisidbeans.PropertyFilterValue
> attrFiltersList));
```
You can construct the attrFiltersList as follows:

```
attrFilters = new ArrayList<PropertyFilterValue>();
attrFilters.add(new PropertyFilterValue("firstname", "abc"));
attrFilters.add(new PropertyFilterValue("lastname", "xyz"));
```
#### <span id="page-26-2"></span>**SearchByPage**

The ArisID API provides pagination support. You can search for users by using searchUsersByPage() as follows:

```
SearchResults<User> sResult = userMgr.searchUsersByPage(java.util.List
 <org.openliberty.arisidbeans.PropertyFilterValue> attrFiltessList));
while (sResult.hasMore()) {
   List<User> users = sResult.getNextSet();
   for (int i = 0; i < users.size(); i++)// Process each user entry fetched
        Util.printObject(users.get(i));
}
```
## <span id="page-26-3"></span>**Migrate Complex Application**

For complex applications, you need to create a custom CARML file and generate ArisID beans. You can migrate search code in the same way as for simple applications. There are some additional preliminary steps, however. Proceed as follows.

#### <span id="page-27-0"></span>**Identify the New Attributes**

If your application requires custom attributes (that is, attributes which are not supported by inetorgperson), you must create an application-specific CARML file. You need to edit the CARML file and add the attribute definitions in the data definitions part of the CARML file.

#### <span id="page-27-1"></span>**Identify the Interactions**

The default ArisID bean interactions are designed to access all the attributes of the user and role entries. If your application requires custom interactions for performance reasons, you can create the interactions by editing the CARML file.

#### <span id="page-27-2"></span>**Generate ArisID Beans by Using the JDeveloper Extension**

Use the Identity Governance Framework ArisID JDeveloper extension to create and edit the CARML file and generate the beans. For more information, see [Chapter 3,](#page-18-3)  ["Developing Applications."](#page-18-3)

#### <span id="page-27-3"></span>**Set Up the Environment**

Make the CARML file available to your application. Include the classes generated by the BeanGenerator as part of your application, or make it available in the CLASSPATH environment variable.

#### <span id="page-27-4"></span>**Perform Search Operations**

Search operations are the same as for simple application migration. See ["Perform](#page-25-1)  [Search Operations" on page 4-2](#page-25-1).

#### <span id="page-27-5"></span>**Comparison Between User and Role API and Aris ID API**

These APIs are compared to the ArisID API in the following tables:

- [User-Related APIs](#page-27-6)
- [Role-Related APIs](#page-30-0)

#### <span id="page-27-6"></span>**User-Related APIs**

Table 4–1 provides a comparison between the User-related API method and the corresponding Identity Beans method available in the Identity Governance Framework Aris ID API.

```
Identity Beans methods marked with a double asterisk (**) have an optional 
parameter: Map<String.Object> appCtxMap. For example, 
UserManager.createUser(List<PropertyValue> attrVals, 
Map<String,Object> appCtxMap). appCtxMap may contain the following 
elements:
```
- UserManager.APP\_CTX\_AUTHUSER: java.security.Principal, the user context to execute under.
- UserManager.APP\_CTX\_PAGE: String value of Page size. This is applicable only for search methods returning SearchResults object.
- UserManager.APP\_CTX\_LOCALE: String value of language code.

| <b>Functionality</b>                                                 | <b>User/Role API Method</b>                                                                        | <b>Identity Beans Method</b>                                                                                               |
|----------------------------------------------------------------------|----------------------------------------------------------------------------------------------------|----------------------------------------------------------------------------------------------------|
| <b>User Creation</b>                                                 | User<br>UserManager.createUser<br>(String name, char[]<br>password)                                | ** void<br>UserManager.createUser(List <propertyval<br>ue&gt; attrVals)</propertyval<br>                                   |
|                                                                      | User<br>UserManager.createUser<br>(String name, char[]<br>password, PropertySet<br>pset)           |                                                                                                    |
| Delete User                                                          | void<br>UserManager.dropUser(<br>UserProfile user)                                                 | ** void<br>UserManager.dropUser(IPrincipalIdentifi<br>er                                                                   |
|                                                                      | void<br>UserManager.dropUser(                                                                      | ** void UserManager.dropUser(String<br>SubjectId)                                                                          |
|                                                                      | User user);                                                                                        | ** void UserManager.dropUser(User<br>subj)                                                                                 |
| <b>Authenticate User</b>                                             | User<br>UserManager.authentica<br>teUser(String user_id,<br>char[] passwd)                         | ** User<br>UserManager.authenticateUser(List <prop<br>ertyFilterValue&gt; attrFiltersList)</prop<br>                       |
|                                                                      | User<br>UserManager.authentica<br>teUser(User user, char[]<br>passwd)                              | ** User<br>UserManager.authenticateUser(String uid,<br>String password)                                                    |
|                                                                      | User<br>UserManager.authentica<br>teUser(String user_id,<br>String authProperty,<br>char[] passwd) |                                                                                                    |
| Check if create User is<br>supported                                 | boolean<br>UserManager.isCreateUs<br>erSupported()                                                 | boolean<br>UserManager.isCreateUserSupported()                                                                             |
| Check if modify User<br>is supported                                 | boolean<br>UserManager.isModifyU<br>serSupported()                                                 | boolean<br>UserManager.isModifyUserSupported()                                                                             |
| Check if drop User is<br>supported                                   | boolean<br>UserManager.isDropUse<br>rSupported()                                                   | boolean<br>UserManager.isDropUserSupported()                                                                               |
| Search Users by given<br>search criteria                             | SearchResponse<br>IdentityStore.searchUser<br>s(SearchParameters                                   | ** List <user><br/>UserManager.searchUsers(List<propertyf<br>ilterValue&gt; attrFiltersList)</propertyf<br></user>         |
|                                                                      | params)                                                                                            | ** SearchResults <user><br/>UserManager.searchUsersbyPage(List<pr<br>opertyFilterValue&gt; attrFiltersList)</pr<br></user> |
| Search an User by<br>name / uniquename /<br>guid                     | User<br>IdentityStore.searchUser<br>(String name)                                                  | ** User<br>UserManager.searchUser(List <propertyfil<br>terValue&gt; attrFiltersList)</propertyfil<br>                      |
|                                                                      |                                                                                                    | ** User UserManager.searchUser(String<br>loginid)                                                                          |
| Check if User exists in<br>the repository for a<br>given User object | boolean<br>IdentityStore.exists (User<br>user)                                                     | UserManager.exists(User subj)<br>boolean                                                                                   |

*Table 4–1 Comparison Between User-Related API and ArisID API*

| <b>Functionality</b>                                                                                                  | <b>User/Role API Method</b>                                                                                                    | <b>Identity Beans Method</b>                                                                                                    |
|----------------------------------------------------------------------------------------------------|----------------------------------------------------------------------------------------------------|----------------------------------------------------------------------------------------------------|
| Simple search filter<br>(search based on a<br>single attribute name,<br>type and value)                               | SimpleSearchFilter                                                                                                    | Filter defined for search interaction in<br><b>CARML</b> file                                                                                                    |
| Complex Search Filter<br>(search based on more<br>than one attribute<br>with filter conditions<br>and nested filters) | ComplextSearchFilter                                                                                                    | Limited Support available where the<br>actual attributes based on which the<br>search will be made is predefined in<br>CARML file.                                                                                                    |
| Getting a property<br>value for a given<br>property name                                                              | String<br>User.getPropertyVal(Stri<br>ng propName)<br>Note: User Role API,<br>fetches the attribute<br>values from cache. If it<br>misses cache, it fetches<br>from repository. | String User.getAttributeValue(String<br>attribute)<br>boolean User.getPredicateValue(String<br>predicate)<br>Object User.getPropertyValue(String<br>property)<br>Limitation: Returns attribute values from<br>User object that's already fetched from the<br>repository. This doesn't go to repository<br>again to fetch the latest value. This applies<br>to all variations of get values. |
| Getting the User<br>property for a given<br>property name                                                             | Property<br>User.getProperty(String<br>propName)                                                                                                    | IAttributeValue User.getAttribute(String<br>attribute)<br>PredicateValue User.getPredicate(String<br>predicate)<br>Object User.getProperty(String property)                                                                                                    |
| Getting the user<br>properties for a given<br>set of property names                                                   | Map User.getProperties()                                                                                                    | Map <string,iattributevalue><br/>User.getAllAttributes()<br/>Map<string, predicatevalue=""><br/>User.getAllPredicates()<br/>Map<string,object><br/>User.getAllProperties()</string,object></string,></string,iattributevalue>                                                                                                    |
| Get all user property<br>names from the<br>schema                                                                     | List<br>IdentityStore.getUserPro<br>pertyNames()<br>Note: Returns the names<br>of all the properties in<br>the schema                                                           | List <string><br/>UserManager.getAllAttributeNames()<br/>List<string><br/>UserManager.getAllPredicateNames()<br/>List<string><br/>UserManager.getAllPropertyNames()</string></string></string>                                                                                                    |
| Changing the<br>attribute value in the<br>repository of an user                                                       | void<br>User.setProperty(ModPr<br>operty mprop)                                                                                                    | void User.setAttributeValue(String<br>attrName, String attrValue)<br>void<br>User.setAttribute(ModPropertyValue attr)                                                                                                    |
| Changing the set of<br>attribute values in the<br>repository for an user                                              | void<br>User.setProperties(ModP<br>roperty[] modPropObjs)<br>void<br>User.setProperties(Ldap<br>Context ctx,<br>ModProperty[]<br>modPropObjs)                                   | void<br>User.setAttributes(List <modpropertyvalu<br><math>e</math> attrs)</modpropertyvalu<br>                                                                                                    |

*Table 4–1 (Cont.) Comparison Between User-Related API and ArisID API*

| <b>Functionality</b>                                           | User/Role API Method                                                                         | <b>Identity Beans Method</b>                                                                                           |
|----------------------------------------------------------------|----------------------------------------------------------------------------------------------|----------------------------------------------------------------------------------------------------|
| Get all the reports of<br>an User either direct<br>or indirect | SearchResponse<br>User.getReportees(boole<br>an direct)                                      | ** List <user><br/>UserManager.getReportees(User user, int<br/>nLevels)</user>                                         |
| Get Management<br>chain of an user                             | List<br>User.getManagementCh<br>ain(int max, String<br>upToManagerName,<br>String upToTitle) | ** List <user><br/>UserManager.getManagementChain(User<br/>user, int nLevels, String title, String<br/>manager)</user> |
| Get/Set of Binary                                              | Available.                                                                                   | Available.                                                                                                    |
| Attributes                                                     | Property in User/Role<br>API supports binary<br>attributes                                   | byte <sup>[]</sup><br>User.getJpegphoto()                                                                              |
|                                                                |                                                                                              | void User.setJpegphoto(byte[] value)                                                                                   |
|                                                                | byte <sup>[]</sup><br>user.getJPEGPhoto()                                                    |                                                                                                    |
|                                                                | void<br>user.setJPEGPhoto(Strin<br>g imgpath)                                                |                                                                                                    |
| Selecting the Realm                                            | Available.                                                                                   | This is part of Mapping configuration.                                                                                 |
|                                                                | env.put(OIDIdentityStor<br>eFactory.RT_<br>SUBSCRIBER_NAME,<br>" <realm dn="">");</realm>    |                                                                                                    |
|                                                                | IdentityStoreFactory.getI<br>dentityStoreInstance(env<br>);                                  |                                                                                                    |

*Table 4–1 (Cont.) Comparison Between User-Related API and ArisID API*

#### <span id="page-30-0"></span>**Role-Related APIs**

Table 4–2 provides a comparison between the Role-related API method and the corresponding Identity Beans method available in the Identity Governance Framework Aris ID API.

Identity Beans methods marked with a double asterisk (\*\*) have an optional parameter: Map<String.Object> appCtxMap. For example, RoleManager.searchRolesbyPage(List<PropertyFilterValue> attrFiltersList, Map<String,Object> appCtxMap). appCtxMap may contain the following elements:

- UserManager.APP\_CTX\_AUTHUSER: java.security.Principal, the user context to execute under.
- UserManager.APP\_CTX\_PAGE: String value of Page size. This is applicable only for search methods returning SearchResults object.
- UserManager.APP\_CTX\_LOCALE: String value of language code.

| <b>Functionality</b> | <b>User/Role API Method</b>                                | <b>Identity Beans Method</b>                                                                                   |
|----------------------|------------------------------------------------------------|----------------------------------------------------------------------------------------------------|
| Creating a Role      | Role<br>RoleManager.createRole(S<br>tring name, int scope) | ** void<br>RoleManager.createRole(List <propertyval<br><math>ue</math> attr<math>V</math>als)</propertyval<br> |
|                      | Role<br>RoleManager.createRole(S<br>tring name)            |                                                                                                    |

*Table 4–2 Comparison Between Role-Related APIs and ArisID API*

| <b>Functionality</b>                                                 | <b>User/Role API Method</b>                                                 | <b>Identity Beans Method</b>                                                                           |
|----------------------------------------------------------------------|-----------------------------------------------------------------------------|----------------------------------------------------------------------------------------------------|
| Deleting a Role                                                      | void<br>RoleManager.dropRole(R<br>oleProfile role)                          | ** void<br>RoleManager.dropRole(IPrincipalIdentifie<br>r principal)                                    |
|                                                                      | void<br>RoleManager.dropRole(R<br>ole role)                                 | ** void RoleManager.dropRole(Role<br>subj)                                                             |
| Check if create role is<br>supported                                 | boolean<br>RoleManager.isCreateRol<br>eSupported()                          | boolean<br>RoleManager.isCreateRoleSupported()                                                         |
| Check if modify role<br>is supported                                 | boolean<br>RoleManager.isModifyRo<br>leSupported()                          | boolean<br>RoleManager.isModifyRoleSupported()                                                         |
| Check if delete role is<br>supported                                 | boolean<br>RoleManager.isDropRole<br>Supported()                            | boolean<br>RoleManager.isDropRoleSupported()                                                           |
| Is the Group owned<br>by a User                                      | boolean<br>RoleManager.isGranted(R                                          | ** boolean<br>RoleManager.isGranted(Role<br>role, Role member, boolean direct)                         |
|                                                                      | ole parent, Principal<br>principal)                                         | RoleManager.isGranted(Role<br>** boolean<br>role, User member, boolean direct)                         |
| Is the Group owned<br>by a User                                      | boolean<br>RoleManager.isOwnedBy<br>(Role parent, Principal<br>principal)   | ** boolean RoleManager.isOwned(Role<br>role, Role owner, boolean direct)                               |
|                                                                      |                                                                             | ** boolean RoleManager.isOwned(Role<br>role, User owner, boolean direct)                               |
| Is the group<br>managed by a User                                    | boolean<br>RoleManager.isManaged<br>By(Role parent, Principal               | ** boolean<br>RoleManager.isManaged(Role role, Role<br>manager, boolean direct)                        |
|                                                                      | principal)                                                                  | ** boolean<br>RoleManager.isManaged(Role role, User<br>manager, boolean direct)                        |
| Get all the members<br>of a Role either direct<br>/ indirect         | SearchResponse<br>Role.getGrantees(SearchF<br>ilter filter, boolean direct) | ** List <user><br/>RoleManager.getGrantees(Role role, int<br/>nLevels, UserManager usermanager)</user> |
| Add a user as a<br>member to a role                                  | void<br>RoleManager.grantRole(R                                             | ** void Role.addMember(Role role)                                                                      |
|                                                                      | ole parent, Principal<br>principal)                                         | ** void Role.addMember(String value)<br>** void Role.addMember(User user)                              |
| Remove a user from<br>being member of a<br>role                      | void<br>RoleManager.revokeRole(<br>Role parent, Principal<br>principal)     | ** List <user><br/>RoleManager.getOwners(Role role, int<br/>nLevels, UserManager usermanager)</user>   |
| Get all the owners of<br>a specific Role either<br>direct / indirect | SearchResponse<br>Role.getOwners(SearchFil<br>ter filter, boolean direct)   | ** List <user><br/>RoleManager.getOwners(Role role, int<br/>nLevels, UserManager usermanager)</user>   |
|                                                                      | SearchResponse<br>Role.getOwners(SearchFil<br>ter filter)                   |                                                                                                    |
| Add a user as a                                                      | void<br>Role.addOwner(Principal<br>principal)                               | ** void Role.addOwner(Role role)                                                                       |
| owner of a role                                                      |                                                                             | ** void Role.addOwner(String value)                                                                    |
|                                                                      |                                                                             | ** void Role.addOwner(User user)                                                                       |

*Table 4–2 (Cont.) Comparison Between Role-Related APIs and ArisID API*

| <b>Functionality</b>                                          | <b>User/Role API Method</b>                                                                                                    | <b>Identity Beans Method</b>                                                                                               |
|---------------------------------------------------------------|----------------------------------------------------------------------------------------------------|----------------------------------------------------------------------------------------------------|
| Remove a user from                                            | void                                                                                                    | ** void Role.deleteOwner(Role role)                                                                                        |
| being a owner of a<br>Role                                    | Role.removeOwner(Princi<br>pal principal)                                                                                                | ** void Role.deleteOwner(String value)                                                                                     |
|                                                               |                                                                                                    | ** void Role.deleteOwner(User user)                                                                                        |
| Get all the managers<br>of a Role either direct<br>/ indirect | SearchResponse<br>Role.getManagers(Search<br>Filter filter, boolean<br>direct)                                                           | ** List <user><br/>RoleManager.getManagers(Role role, int<br/>nLevels, UserManager usermanager)</user>                     |
|                                                               | SearchResponse<br>Role.getManagers(Search<br>Filter filter)                                                                              |                                                                                                    |
| Add an user as a                                              | void<br>Role.addManager(Princip<br>al principal)                                                                                         | ** void Role.addManager(Role role)                                                                                         |
| manager of a Role                                             |                                                                                                    | ** void Role.addManager(String value)                                                                                      |
|                                                               |                                                                                                    | ** void Role.addManager(User user)                                                                                         |
| Remove an user                                                | void                                                                                                    | ** void Role.deleteManager(Role role)                                                                                      |
| from being manager<br>of a Role                               | Role.removeManager(Pri<br>ncipal principal)                                                                                              | ** void Role.deleteManager(String value)                                                                                   |
|                                                               |                                                                                                    | ** void Role.deleteManager(User user)                                                                                      |
| Getting the role<br>property                                  | Property<br>Role.getProperty(String                                                                                                    | IAttributeValue Role.getAttribute(String<br>attribute)                                                                     |
|                                                               | propName)<br>Note: User Role API,<br>fetches these attribute<br>values from cache. If it<br>misses cache, it fetches<br>from repository) | PredicateValue Role.getPredicate(String<br>predicate)<br>Object Role.getProperty(String property)                          |
| Determine the Role                                            | Role.isApplicationRole                                                                                                    |                                                                                                    |
| Type                                                          | Role.isEnterpriseRole                                                                                                    |                                                                                                    |
|                                                               | Role.isSeeded                                                                                                    |                                                                                                    |
| Search Roles for a<br>given search criteria                   | SearchResponse<br>IdentityStore.searchRoles(<br>int scope,<br>SearchParameters<br>params)                                                | ** List <role><br/>RoleManager.searchRoles(List<propertyfi<br>lterValue&gt; attrFiltersList)</propertyfi<br></role>        |
|                                                               |                                                                                                    | ** SearchResults <role><br/>RoleManager.searchRolesbyPage(List<pr<br>opertyFilterValue&gt; attrFiltersList)</pr<br></role> |
| Search a Role by<br>name / uniquename<br>/ guid               | Role<br>IdentityStore.searchRole(i<br>nt searchType, String<br>value)                                                                    | ** Role<br>RoleManager.searchUser(List <propertyfil<br>terValue&gt; attrFiltersList)</propertyfil<br>                      |
|                                                               |                                                                                                    | ** Role RoleManager.searchUser(String<br>guid)                                                                             |
| Search both User and<br>Roles for a given<br>filter           | SearchResponse<br>IdentityStore.search(Searc<br>hParameters params)                                                                      | This is available through separate<br>methods: UserManager.searchUsers,<br>RoleManager.searchRoles                         |

*Table 4–2 (Cont.) Comparison Between Role-Related APIs and ArisID API*

# **A** <sup>A</sup>**Sample Application**

The following sample application uses IDX User/Role Beans.

## <span id="page-34-1"></span><span id="page-34-0"></span>**SearchUsers.jsp**

```
<%@ page language="java" contentType="text/html; charset=ISO-8859-1" 
pageEncoding="ISO-8859-1"%>
<!DOCTYPE html PUBLIC "-//W3C//DTD HTML 4.01 Transitional//EN" 
"http://www.w3.org/TR/html4/loose.dtd">
<%@page import="org.openliberty.arisid.*"%>
<%@page import="org.openliberty.arisidbeans.*"%>
<%@page import="oracle.igf.userrole.*"%>
<%@page import="java.util.*"%>
<%@page import="java.net.URI"%>
<%!public static UserManager uMgr = null;
{
         try {
                 uMgr = new UserManager(null);
         } catch (Exception e) {
                 e.printStackTrace();
         }
}
%>
<html>
<head>
<title>Search Users</title>
&String firstname = request.getParameter("firstname");
String lastname = request.getParameter("lastname");
String telephone = request.getParameter("telephone");
List<PropertyFilterValue> attrFilters = new ArrayList<PropertyFilterValue>();
attrFilters.add(new PropertyFilterValue("firstname", firstname, 
AttributeFilter.OP_BGNSWITH));
attrFilters.add(new PropertyFilterValue("lastname", lastname, AttributeFilter.OP_
BGNSWITH));
attrFilters.add(new PropertyFilterValue("telephone", telephone, 
AttributeFilter.OP_CONTAINS));
List<User> subjs = uMgr.searchUsers(attrFilters);
```

```
</head>
<body>
<a href="SearchUsers.html">Home</a>
<center>List of Users with FirstName starting with "<%=firstname%>", LastName
starting with "<%=lastname%>" and TelephoneNumber containing
"<%=telephone%>"</center>
&Iterator<User> sIter = subjs.iterator();
while (sIter.hasNext()) {
         User subj = sIter.next();
         Map<String, IAttributeValue> vals = subj.getAllAttributes();
         Iterator<IAttributeValue> iter = vals.values().iterator();
%>
<table border="0">
         <tr>
                  <th>Item</th>
                  <th>Value</th>
        \langle/tr>
        < while (iter.hasNext()) {
                          IAttributeValue val = iter.next();
                          String name = val.getNameIdRef();
                          String value = null;
                         if (val.size() > 0)value = val.get(0);if (value != null)
{
        \gamma <tr>
                  <td><%=name%></td>
                 <td><%=value%></td>
        \langletr>
        <\frac{6}{6}}
 }
         %>
</table>
<\!\frac{6}{6} }
%>
<br>
<br>
<br>
<a href="SearchUsers.html">Home</a>
</body>
</html>
```
## <span id="page-35-0"></span>**SearchUsers.html**

```
<!DOCTYPE html PUBLIC "-//W3C//DTD HTML 4.01 Transitional//EN" 
"http://www.w3.org/TR/html4/loose.dtd">
<HTML>
<HEAD><TITLE>Search Users</TITLE></HEAD>
<BODY>
<FORM METHOD=POST ACTION="SearchUsers.jsp">
First Name Starting with <INPUT TYPE=TEXT NAME=firstname SIZE=30><BR><BR>
```

```
Last Name Starting with <INPUT TYPE=TEXT NAME=lastname SIZE=30><BR><BR>
Telephone Number containing <INPUT TYPE=TEXT NAME=telephone SIZE=15><BR><BR>
<P><INPUT TYPE=SUBMIT>
\rm </ FORM>
\lt/\text{BODY}< / \operatorname{HTML} >
```